# **Муниципальное бюджетное общеобразовательное учреждение города Керчи Республики Крым «Межшкольный учебный комбинат «Профцентр»**

#### **СОГЛАСОВАНА: УТВЕРЖДЕНА**

Зам. директора по УВР МБОУ г. Керчи РК \_\_\_\_\_\_\_\_\_\_И.В.Ларина «МУК «Профцентр» «\_\_ »\_\_\_\_\_\_ 2023г. №\_\_ от «\_\_» \_\_\_2023г.

приказом директора

Рассмотрена на заседании МО протокол № \_\_ от»\_\_» \_\_\_2023

#### **РАБОЧАЯ ПРОГРАММА**

**ПО ТЕХНОЛОГИИ** 5-9 классы

> Разработчик: учитель технологии **Притуленко Л.Л**

### СОДЕРЖАНИЕ

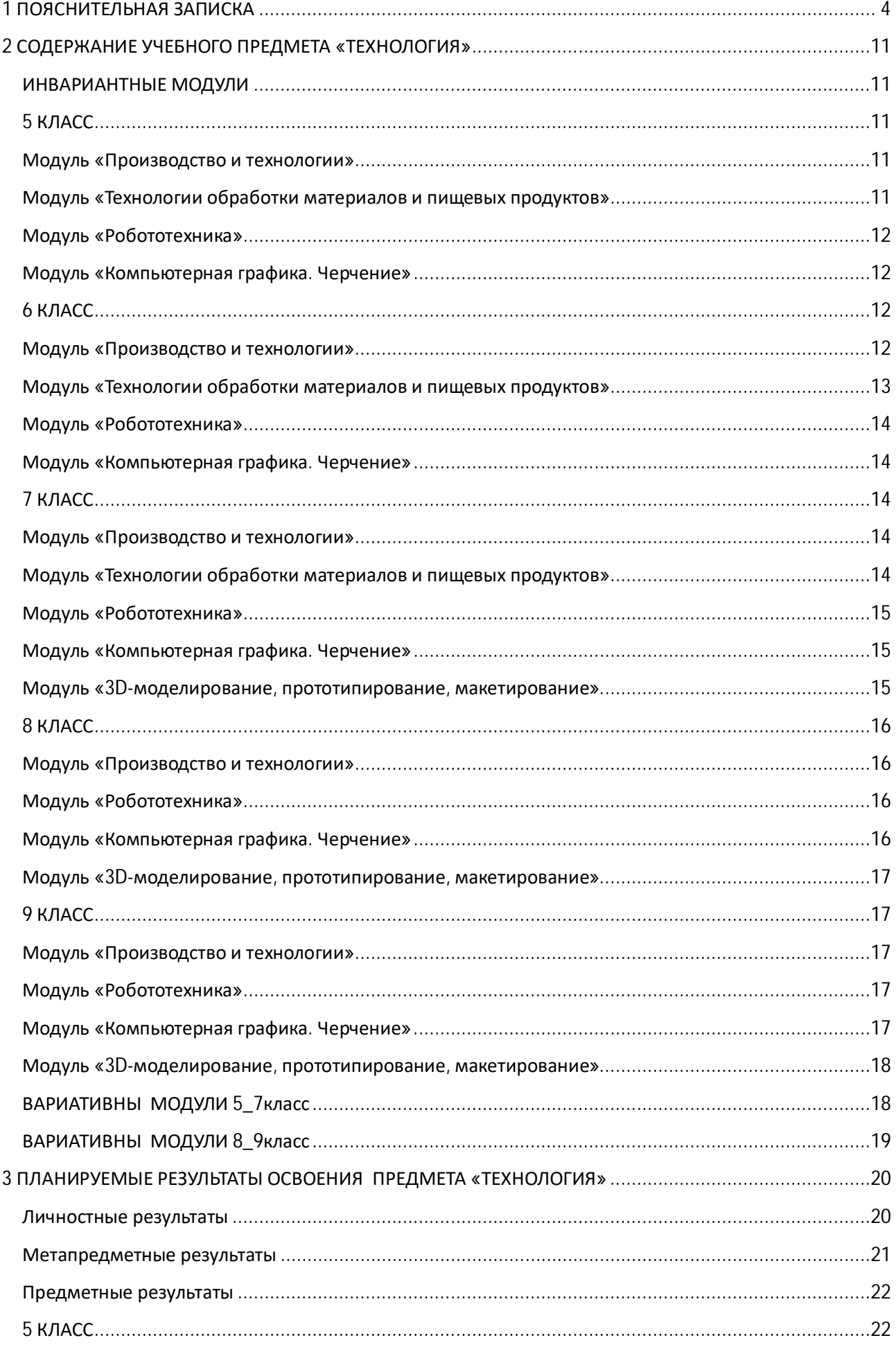

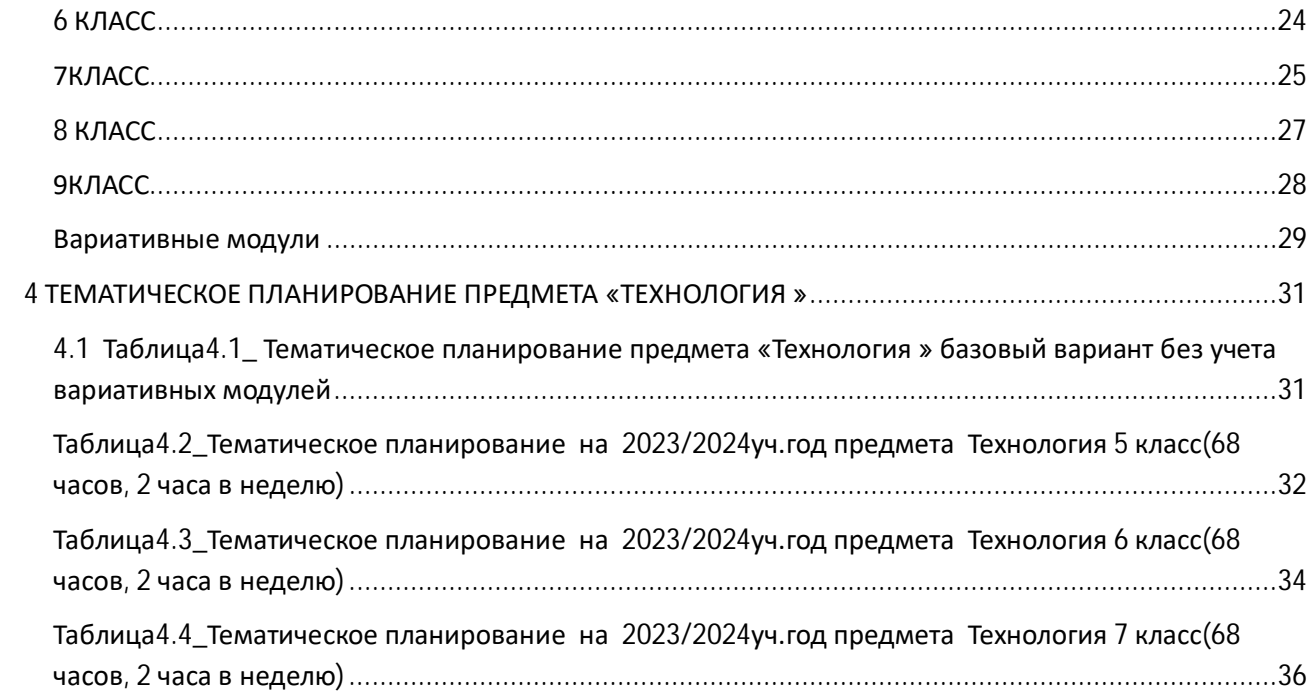

### **1 ПОЯСНИТЕЛЬНАЯ ЗАПИСКА**

Учебный предмет «Технология» в современной школе интегрирует знания по разным предметам учебного плана и становится одним из базовых для формирования у обучающихся функциональной грамотности, технико-технологического, проектного, креативного и критического мышления на основе практико-ориентированного обучения и системно-деятельностного подхода в реализации содержания.

Предмет обеспечивает обучающимся вхождение в мир технологий, в том числе: материальных, информационных, коммуникационных, когнитивных и социальных. В рамках освоения предмета происходит приобретение базовых навыков работы с современным технологичным оборудованием, освоение современных технологий, знакомство с миром профессий, самоопределение и ориентация обучающихся в сферах трудовой деятельности.

Различные виды технологий, в том числе обозначенные в Национальной технологической инициативе, являются основой инновационного развития внутреннего рынка, устойчивого положения России на внешнем рынке.

Учебный предмет «Технология» раскрывает содержание, адекватно отражающее смену жизненных реалий и формирование пространства профессиональной ориентации и самоопределения личности, в том числе: компьютерное черчение, промышленный дизайн; 3D-моделирование, прототипирование, технологии цифрового производства в области обработки материалов, аддитивные технологии; нанотехнологии; робототехника и системы автоматического управления; технологии электротехники, электроники и электроэнергетики; строительство; транспорт; агро- и биотехнологии; обработка пищевых продуктов.

Программа предмета «Технология» конкретизирует содержание, предметные, метапредметные и личностные результаты, которые должны обеспечить требование федерального государственного образовательного стандарта.

Стратегическими документами, определяющими направление модернизации содержания и методов обучения, являются:

- ФГОС ООО 2021 года (Приказ Минпросвещения России от 31.05.2021 № 287 «Об утверждении Федерального государственного образовательного стандарта основного общего образования»; зарегистрирован в Минюсте России 05.07.2021, № 64101)
- Концепция преподавания предметной области «Технология» в образовательных<br>организациях Российской Федерации, реализующих основные организациях Российской Федерации, реализующих основные общеобразовательные программы (утверждена коллегией Министерства просвещения Российской Федерации 24 декабря 2018 г.).

Обновлённое содержание и активные и интерактивные методы обучения по предмету «Технология» должны обеспечить вхождение обучающихся в цифровую экономику, развивать системное представление об окружающем мире, воспитывать понимание ответственности за применение различных технологий — экологическое мышление, обеспечивать осознанный выбор дальнейшей траектории профессионального и личностного развития.

# **ЦЕЛИ И ЗАДАЧИ ИЗУЧЕНИЯ УЧЕБНОГО ПРЕДМЕТА «ТЕХНОЛОГИЯ» В ОСНОВНОМ ОБЩЕМ ОБРАЗОВАНИИ**

Основной целью освоения предмета «Технология» является формирование технологической грамотности, глобальных компетенций, творческого мышления, необходимых для перехода к новым приоритетам научно-технологического развития Российской Федерации.

Задачами курса технологии являются:

 овладение знаниями, умениями и опытом деятельности в предметной области «Технология» как необходимым компонентом общей культуры человека цифрового социума и актуальными для жизни в этом социуме технологиями;

овладение трудовыми умениями и необходимыми технологическими знаниями по преобразованию материи, энергии и информации в соответствии с поставленными целями, исходя из экономических, социальных, экологических, эстетических критериев, а также критериев личной и общественной безопасности;

 формирование у обучающихся культуры проектной и исследовательской деятельности, готовности к предложению и осуществлению новых технологических решений;

 формирование у обучающихся навыка использования в трудовой деятельности цифровых инструментов и программных сервисов, а также когнитивных инструментов и технологий;

 развитие умений оценивать свои профессиональные интересы и склонности в плане подготовки к будущей профессиональной деятельности, владение методиками оценки своих профессиональных предпочтений.

#### **СВЯЗЬ С РАБОЧЕЙ ПРОГРАММОЙ ВОСПИТАНИЯ**

Реализация педагогическими работниками воспитательного потенциала уроков ТЕХНОЛОГИИ предполагает следующее:

- установление доверительных отношений между педагогическим работником и обучающимися, способствующих позитивному восприятию обучающимися требований и просьб педагогического работника, привлечению их внимания к обсуждаемой на уроке информации, активизации познавательной деятельности;

- побуждение обучающихся соблюдать на уроке общепринятые нормы поведения, правила общения со старшими (педагогическими работниками) и сверстниками (обучающимися), принципы учебной дисциплины и самоорганизации;

- привлечение внимания обучающихся к ценностному аспекту изучаемых на уроках явлений, организация их работы с получаемой на уроке социально значимой информацией - инициирование ее обсуждения, высказывания обучающимися своего мнения по ее поводу, выработки своего к ней отношения;

- использование воспитательных возможностей содержания учебного предмета через демонстрацию обучающимся примеров ответственного, гражданского поведения, проявления человеколюбия и добросердечности, через подбор соответствующих текстов для чтения, задач для решения, проблемных ситуаций для обсуждения в классе;

- применение на уроке интерактивных форм работы с обучающимися: интеллектуальных игр, стимулирующих познавательную мотивацию обучающихся; дидактического театра, где полученные на уроке знания обыгрываются в театральных постановках; дискуссий, которые дают обучающимся возможность приобрести опыт ведения конструктивного диалога; групповой работы или работы в парах, которые учат командной работе и взаимодействию с другими детьми;

- включение в урок игровых процедур, которые помогают поддержать мотивацию обучающихся к получению знаний, налаживанию позитивных межличностных отношений в классе, помогают установлению доброжелательной атмосферы во время урока;

- организация шефства мотивированных и эрудированных обучающихся над их неуспевающими одноклассниками, дающего им социально значимый опыт сотрудничества и взаимной помощи;

- инициирование и поддержка исследовательской деятельности обучающихся в рамках реализации ими индивидуальных и групповых исследовательских проектов, что даст обучающимся возможность приобрести навыки самостоятельного решения теоретической проблемы, генерирования и оформления собственных идей, уважительного отношения к чужим идеям, оформленным в работах других исследователей, навык публичного выступления перед аудиторией, аргументирования и отстаивания своей точки зрения.

Результаты единства учебной и воспитательной деятельности отражены в разделе рабочей программы «Личностные результаты изучения учебного предмета «Технология» на уровне основного общего образования».

# **ОБЩАЯ ХАРАКТЕРИСТИКА УЧЕБНОГО ПРЕДМЕТА «ТЕХНОЛОГИЯ» В ОСНОВНОМ ОБЩЕМ ОБРАЗОВАНИИ.**

Технологическое образование школьников носит интегративный характер и строится на неразрывной взаимосвязи с любым трудовым процессом и создаёт возможность применения научно-теоретических знаний в преобразовательной продуктивной деятельности; включении учащихся в реальные трудовые отношения в процессе созидательной деятельности; воспитании культуры личности во всех её проявлениях (культуры труда, эстетической, правовой, экологической, технологической и др.), самостоятельности, инициативности, предприимчивости; развитии компетенций, позволяющих учащимся осваивать новые виды труда и готовности принимать нестандартные решения.

Основной методический принцип современного курса «Технология»: освоение сущности и структуры технологии неразрывно связано с освоением процесса познания — построения и анализа разнообразных моделей. Практикоориентированный характер обучения технологии предполагает, что не менее 75 % учебного времени отводится практическим и проектным работам.

Современный курс технологии построен по модульному принципу.Модуль — это относительно самостоятельная часть структуры образовательной программы по предмету «Технология», имеющая содержательную завершённость по отношению к планируемым предметным результатам обучения за уровень обучения (основного общего образования).

Модульная рабочая программа по предмету «Технология» — это система логически завершённых блоков (модулей) учебного материала, позволяющих достигнуть конкретных образовательных результатов за уровень образования (в соответствии с ФГОС ООО и ФОП ООО), и предусматривающая разные образовательные траектории её реализации.

Модульная рабочая программа включает инвариантные (обязательные) модули и вариативные. Организации вправе самостоятельно определять последовательность модулей и количество часов для освоения обучающимися модулей учебного предмета «Технология» (с учётом возможностей материально-технической базы организации и специфики региона).

#### **ИНВАРИАНТНЫЕ МОДУЛИ Модуль «Производство и технологии»**

Модуль «Производство и технология» является общим по отношению к другим модулям, вводящим учащихся в мир техники, технологий и производства. Все основные технологические понятия раскрываются в модуле в системном виде, чтобы

потом осваивать их на практике в рамках других инвариантных и вариативных модулях.

Особенностью современной техносферы является распространение технологического подхода на когнитивную область. Объектом технологий становятся фундаментальные составляющие цифрового социума: данные, информация, знание. Трансформация данных в информацию и информации в знание в условиях появления феномена «больших данных» является одной из значимых и востребованных в профессиональной сфере технологий.

Освоение содержания данного модуля осуществляется на протяжении всего курса «Технология основе последовательного погружения учащихся в технологические процессы, технические системы, мир материалов, производство и профессиональную деятельность. Фундаментальным процессом для этого служит смена технологических укладов и 4-я промышленная революция, благодаря которым растёт роль информации как производственного ресурса и цифровых технологий.

#### **Модуль «Технологии обработки материалов и пищевых продуктов»**

В модуле на конкретных примерах представлено освоение технологий обработки материалов по единой схеме: историко-культурное значение материала, экспериментальное изучение свойств материала, знакомство с инструментами, технологиями обработки, организация рабочего места, правила безопасного использования инструментов и приспособлений, экологические последствия использования материалов и применения технологий, а также характеризуются профессии людей, непосредственно связанные с получением и обработкой данных материалов. Изучение материалов и технологий предполагается в процессе выполнения учебного проекта, результатом которого будет продукт-изделие, изготовленный обучающимися. Модуль может быть представлен как проектный цикл по освоению технологии обработки материалов.

#### **Модуль «Компьютерная графика. Черчение»**

При освоении данного модуля обучающиеся осваивают инструментарий создания и исследования моделей, знания и умения, необходимые для создания и освоения новых технологий, а также продуктов техносферы.

Содержание модуля «Компьютерная графика. Черчение» может быть представлено, в том числе, и отдельными темами или блоками в других модулях. Ориентиром в данном случае будут планируемые результаты за год обучения.

#### **Модуль «Робототехника»**

В этом модуле наиболее полно реализуется идея конвергенции материальных и информационных технологий. Важность данного модуля заключается в том, что при освоении формируются навыки работы с когнитивной составляющей (действиями, операциями и этапами), которые в современном цифровом социуме приобретают универсальный характер.

Модуль «Робототехника» позволяет в процессе конструирования, создания действующих моделей роботов, интегрировать разные знания о технике и технических устройствах, электронике, программировании, фундаментальные знания, полученные в рамках школьных предметов, а также дополнительного образования и самообразования.

#### **Модуль «3D-Moделирование, прототипирование, макетирование»**

Этот модуль в значительной мере нацелен на реализацию основного» с 5 по 9 класс. Содержание модуля построено на методического принципа модульного курса «Технология»: освоение технологии идёт неразрывно с освоением методологии познания, основой которого является моделирование. При этом связь технологии с процессом познания носит двусторонний характер: анализ модели позволяет выделить составляющие её элементы и открывает возможность использовать технологический подход при построении моделей, необходимых для познания объекта. Модуль играет важную роль в формировании знаний и умений, необходимых для проектирования и усовершенствования продуктов (предметов), освоения и создания технологий.

#### **ВАРИАТИВНЫЕ МОДУЛИ**

#### **Модуль «Автоматизированные системы»**

Этот модуль знакомит учащихся с реализацией сверхзадачи технологии автоматизации максимально широкой области человеческой деятельности. Акцент здесь сделан на автоматизацию управленческой деятельности. В этом контексте целесообразно рассмотреть управление не только техническими, но и социальноэкономическими системами. Эффективным средством решения этой задачи является использование в учебном процессе имитационных моделей экономической деятельности.

#### **Модуль «Животноводство» и «Растениеводство»**

Данные модули знакомят учащихся с классическими и современными технологиями в сельскохозяйственной сфере. Особенность технологий заключается в том, что они направлены на природные объекты, имеющие свои биологические циклы. В этом случае существенное значение имеет творческий фактор — умение в нужный момент скорректировать технологический процесс.

Для реализации образовательных программ по учебному предмету «Технология» могут быть использованы учебники федерального перечня, допущенных к использованию и учебные пособия, выпущенные организациями, входящими в перечень организаций, осуществляющих выпускучебных пособий, которые допускаются к использованию при реализацииобразовательных программ начального общего, основного общего, среднегообщего образования.

При выборе **учебников** следует руководствоваться приказом Министерства просвещения России от 21.09.2022 № 858 «Об утверждении федерального перечня учебников, допущенных к использованию при реализации имеющих государственную аккредитацию образовательных программ начального общего, основного общего, среднего общего образования организациями, осуществляющими образовательную  $\mathbf{1}_{\mathbf{H}}$ придерживаться одной из предметных линий в соответствии с уровнем образования, чтобы обеспечить содержательную и дидактическую преемственность в преподавании технологии.

<sup>&</sup>lt;sup>1</sup>приказ Министерства просвещения России от 21.09.2022 № 858 <http://publication.pravo.gov.ru/Document/View/0001202211010045>

При этом особое внимание должно быть уделено изменению методики преподавания предмета при *одновременном использовании дополнительных учебных, дидактических материалов*, ориентированных на формирование предметных, метапредметных и личностных результатов.

Учитывая, что учебники, рекомендованные к использованию, имеют разную последовательность изучения разделов программы, процесс обучения рекомендуется осуществлять на основе УМК(Казакевич В.М., Пичугина Г.В., Семёнова Г.Ю. и другие; под редакцией Казакевича В.М.), указанной в рабочей программе учителя табл1.1.Содержание новых линий учебников также позволяет при проведении занятий **делить класс на две группы** с учётом интересов обучающихся. **Таблица1.1** Список учебников, рекомендуемых к использованию при реализации предметной области «Технология» на уровне основного общего образования

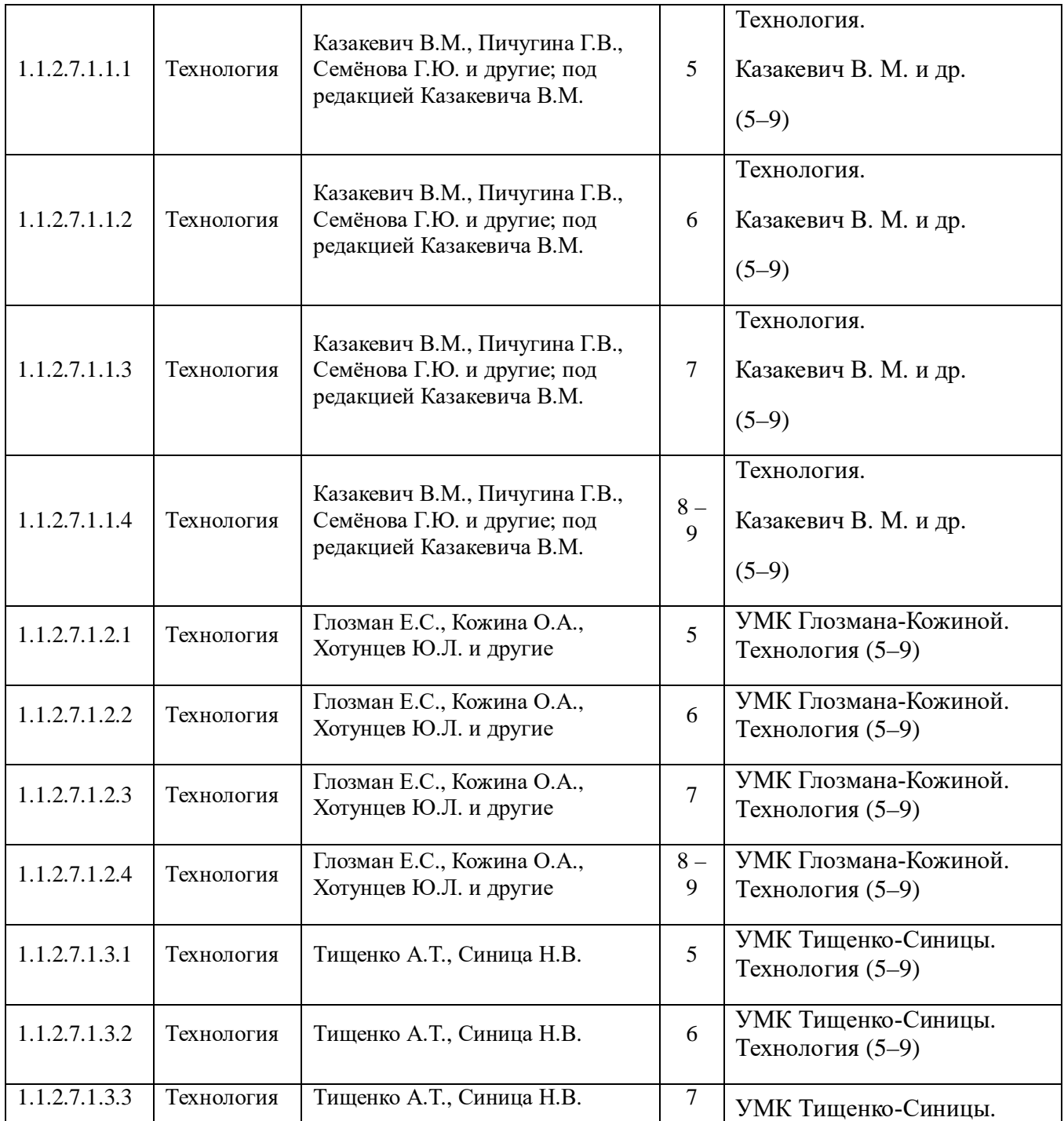

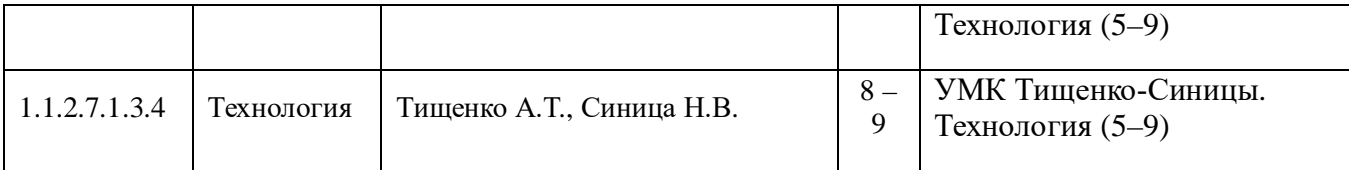

Так как все три УМК не в полном объеме соответствуют новым требованиям, поэтому в таблице 1.2 представлена линия учебников, которая раскрывает содержание новых модулей и рекомендована для изучения предмета «Технология» в соответствии с новыми требованиями, что способствует поддержке и развитию талантов, профориентации и предпрофильному образованию обучающихся (табл.1.2).

Таблица 1.2 Список новых линеек учебников для модульного изучения программы

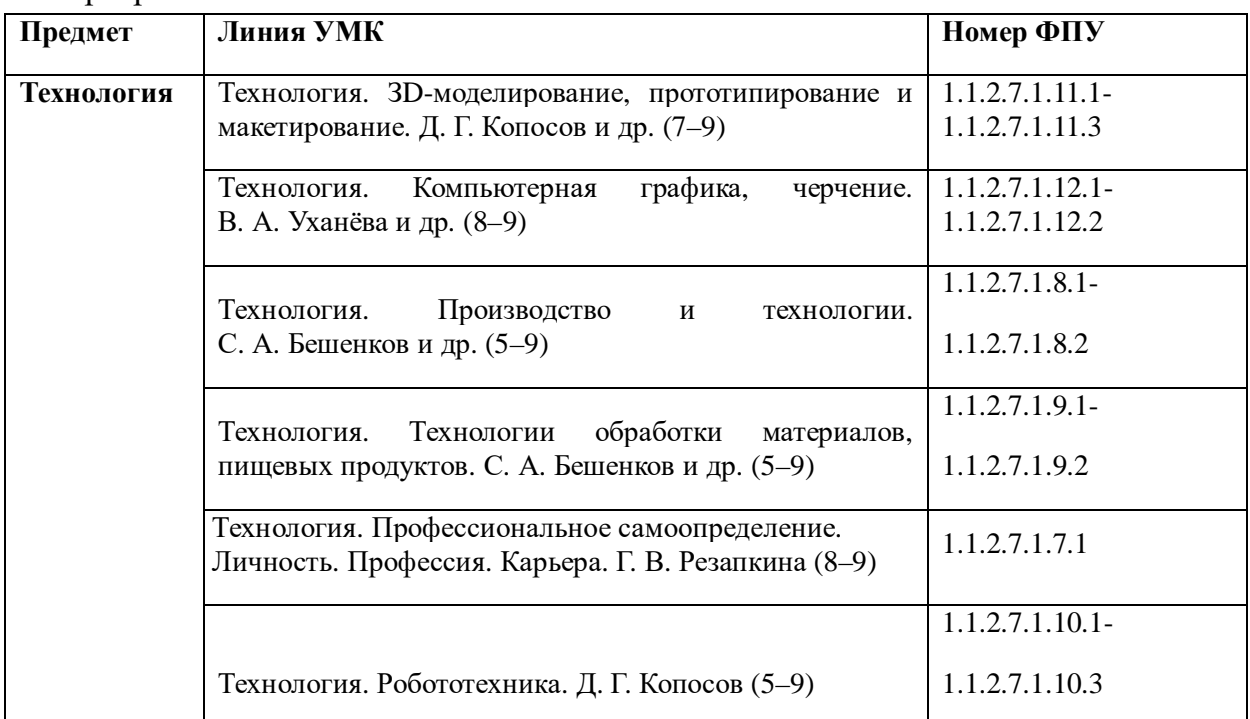

# 2 СОДЕРЖАНИЕ УЧЕБНОГО ПРЕДМЕТА «ТЕХНОЛОГИЯ»

# **ИНВАРИАНТНЫЕ МОДУЛИ**

**5 КЛАСС** 

#### **Модуль «Производство и технологии»**

Технологии вокруг нас. Преобразующая деятельность человека и технологии. Мир идей и создание новых вещей и продуктов. Производственная деятельность.

Материальный мир и потребности человека. Свойства вещей. Материалы и сырьё. Естественные (природные) и искусственные материалы.

Материальные технологии. Технологический процесс.

Производство и техника. Роль техники в производственной деятельности человека.

Когнитивные технологии: мозговой штурм, метод интеллект-карт, метод фокальных объектов и др.

Проекты и ресурсы в производственной деятельности человека. Проект как форма организации деятельности. Виды проектов. Этапы проектной деятельности. Проектная документация. Какие бывают профессии.

#### **Модуль «Технологии обработки материалов и пищевых продуктов»**

Технологии обработки конструкционных материалов.

Проектирование, моделирование, конструирование – основные составляющие технологии. Основные элементы структуры технологии: действия, операции, этапы. Технологическая карта.

Бумага и её свойства. Производство бумаги, история и современные

технологии.Использование древесины человеком (история и современность).

Использование древесины и охрана природы. Общие сведения о древесине

хвойных и лиственных пород. Пиломатериалы. Способы обработки древесины. Организация рабочего места при работе с древесиной.

Ручной и электрифицированный инструмент для обработки древесины.

Операции (основные): разметка, пиление, сверление, зачистка, декорирование древесины.

Народные промыслы по обработке древесины.

Профессии, связанные с производством и обработкой древесины.

*Индивидуальный творческий (учебный) проект «Изделие из древесины»*.

Технологии обработки пищевых продуктов.

Общие сведения о питании и технологиях приготовления пищи.

Рациональное, здоровое питание, режим питания, пищевая пирамида.

Значение выбора продуктов для здоровья человека. Пищевая ценность разных продуктов питания. Пищевая ценность яиц, круп, овощей. Технологии обработки овощей, круп.

Технология приготовления блюд из яиц, круп, овощей. Определение качества продуктов, правила хранения продуктов.

Интерьер кухни, рациональное размещение мебели. Посуда, инструменты, приспособления для обработки пищевых продуктов, приготовления блюд.

Правила этикета за столом. Условия хранения продуктов питания. Утилизация бытовых и пищевых отходов.

Профессии, связанные с производством и обработкой пищевых продуктов.

Групповой проект по теме «Питание и здоровье человека».

Технологии обработки текстильных материалов.

Основы материаловедения. Текстильные материалы (нитки, ткань), производство и использование человеком. История, культура.

Современные технологии производства тканей с разными свойствами. Технологии получения текстильных материалов из натуральных волокон растительного, животного происхождения, из химических волокон. Свойства тканей.

Основы технологии изготовления изделий из текстильных материалов. Последовательность изготовления швейного изделия. Контроль качества готового изделия.

Устройство швейной машины: виды приводов швейной машины, регуляторы. Виды стежков, швов. Виды ручных и машинных швов (стачные, краевые). Профессии, связанные со швейным производством.

*Индивидуальный творческий (учебный) проект «Изделие из текстильных материалов».*

Чертёж выкроек проектного швейного изделия (например, мешок для сменной обуви, прихватка, лоскутное шитьё .Выполнение технологических операций по пошиву проектного изделия, отделке изделия. Оценка качества изготовления проектного швейного изделия.

# **Модуль «Робототехника»**

Автоматизация и роботизация. Принципы работы робота. Классификация современных роботов. Виды роботов, их функции и назначение.

Взаимосвязь конструкции робота и выполняемой им функции.

Робототехнический конструктор и комплектующие.

Чтение схем. Сборка роботизированной конструкции по готовой схеме.

Базовые принципы программирования.

Визуальный язык для программирования простых робототехнических систем.

# **Модуль «Компьютерная графика. Черчение»**

Графическая информация как средство передачи информации о материальном мире (вещах). Виды и области применения графической информации (графических изображений).

Основы графической грамоты. Графические материалы и инструменты.

Типы графических изображений (рисунок, диаграмма, графики, графы, эскиз, технический рисунок, чертёж, схема, карта, пиктограмма и др.).

Основные элементы графических изображений (точка, линия, контур, буквы и цифры, условные знаки).

Правила построения чертежей (рамка, основная надпись, масштаб, виды, нанесение размеров).Чтение чертежа.

# **6 КЛАСС**

# **Модуль «Производство и технологии»**

Производственно-технологические задачи и способы их решения. Модели и моделирование. Виды машин и механизмов. Моделирование технических устройств. Кинематические схемы.

Конструирование изделий. Конструкторская документация. Конструирование и производство техники. Усовершенствование конструкции. Основы изобретательской и рационализаторской деятельности.

Технологические задачи, решаемые в процессе производства и создания изделий. Соблюдение технологии и качество изделия (продукции). Информационные технологии. Перспективные технологии.

### **Модуль «Технологии обработки материалов и пищевых продуктов»**

Технологии обработки конструкционных материалов.

Получение и использование металлов человеком. Рациональное использование, сбор и переработка вторичного сырья. Общие сведения о видах металлов и сплавах. Тонколистовой металл и проволока.

Народные промыслы по обработке металла.

Способы обработки тонколистового металла.

Слесарный верстак. Инструменты для разметки, правки, резания тонколистового металла.

Операции (основные): правка, разметка, резание, гибка тонколистового металла.

Профессии, связанные с производством и обработкой металлов.

Индивидуальный творческий (учебный) проект «Изделие из металла».

Выполнение проектного изделия по технологической карте.

Потребительские и технические требования к качеству готового изделия.

Оценка качества проектного изделия из тонколистового металла.

Технологии обработки пищевых продуктов.

Молоко и молочные продукты в питании. Пищевая ценность молока и молочных продуктов. Технологии приготовления блюд из молока и молочных продуктов.

Определение качества молочных продуктов, правила хранения продуктов. Виды теста. Технологии приготовления разных видов теста (тесто для вареников, песочное тесто, бисквитное тесто, дрожжевое тесто).

Профессии, связанные с пищевым производством.

Групповой проект по теме «Технологии обработки пищевых продуктов». Технологии обработки текстильных материалов.

Современные текстильные материалы, получение и свойства.

Сравнение свойств тканей, выбор ткани с учётом эксплуатации изделия. Одежда, виды одежды. Мода и стиль.

Индивидуальный творческий (учебный) проект «Изделие из текстильных материалов».

Чертёж выкроек проектного швейного изделия (например, укладка для инструментов, сумка, рюкзак; изделие в технике лоскутной пластики).

Выполнение технологических операций по раскрою и пошиву проектного изделия, отделке изделия. Оценка качества изготовления проектного швейного изделия.

# **Модуль «Робототехника»**

Мобильная робототехника. Организация перемещения робототехнических устройств. Транспортные роботы. Назначение, особенности. Знакомство с контроллером, моторами, датчиками. Сборка мобильного робота. Принципы программирования мобильных роботовИзучение интерфейса визуального языка программирования, основные инструменты и команды программирования роботов. Учебный проект по робототехнике.

# **Модуль «Компьютерная графика. Черчение»**

Создание проектной документации.

Основы выполнения чертежей с использованием чертёжных инструментов и приспособлений.

Стандарты оформления.

Понятие о графическом редакторе, компьютерной графике.

Инструменты графического редактора. Создание эскиза в графическом редакторе.

Инструменты для создания и редактирования текста в графическом редакторе. Создание печатной продукции в графическом редакторе.

# **7 КЛАСС**

# **Модуль «Производство и технологии»**

Создание технологий как основная задача современной науки. История развития технологий.

Эстетическая ценность результатов труда. Промышленная эстетика. Дизайн. Народные ремёсла. Народные ремёсла и промыслы России.

Цифровизация производства. Цифровые технологии и способы обработки информации.

Управление технологическими процессами. Управление производством. Современные и перспективные технологии.

Понятие высокотехнологичных отраслей. «Высокие технологии» двойного назначения.Разработка и внедрение технологий многократного использования материалов, технологий безотходного производства.

Современная техносфера. Проблема взаимодействия природы и техносферы. Современный транспорт и перспективы его развития.

# Модуль «Технологии обработки материалов и пищевых продуктов»

Технологии обработки конструкционных материалов.

Обработка древесины. Технологии механической обработки конструкционных материалов. Технологии отделки изделий из древесины.

Обработка металлов. Технологии обработки металлов. Конструкционная сталь. Токарно-винторезный станок. Изделия из металлопроката. Резьба и резьбовые соединения. Нарезание резьбы. Соединение металлических деталей клеем. Отделка деталей.

Пластмасса и другие современные материалы: свойства, получение и использование.

Индивидуальный творческий (учебный) проект «Изделие из конструкционных и поделочных материалов».

Технологии обработки пищевых продуктов.

Рыба, морепродукты в питании человека. Пищевая ценность рыбы и морепродуктов. Виды промысловых рыб. Охлаждённая, мороженая рыба. Механическая обработка рыбы. Показатели свежести рыбы. Кулинарная разделка рыбы. Виды тепловой обработки рыбы. Требования к качеству рыбных блюд. Рыбные консервы.

Мясо животных, мясо птицы в питании человека. Пищевая ценность мяса. Механическая обработка мяса животных (говядина, свинина, баранина), обработка мяса птицы. Показатели свежести мяса. Виды тепловой обработки мяса.

Блюда национальной кухни из мяса, рыбы.

Групповой проект по теме «Технологии обработки пищевых продуктов».

# **Модуль «Робототехника»**

Промышленные и бытовые роботы, их классификация, назначение, использование.

Программирование контроллера, в среде конкретного языка программирования, основные инструменты и команды программирования роботов.

Реализация алгоритмов управления отдельными компонентами и роботизированными системами.

Анализ и проверка на работоспособность, усовершенствование конструкции робота.

Учебный проект по робототехнике.

# **Модуль «Компьютерная графика. Черчение»**

Понятие о конструкторской документации. Формы деталей и их конструктивные элементы. Изображение и последовательность выполнения чертежа. ЕСКД. ГОСТ.

Общие сведения о сборочных чертежах. Оформление сборочного чертежа. Правила чтения сборочных чертежей.

Понятие графической модели.

Применение компьютеров для разработки графической документации.

Построение геометрических фигур, чертежей деталей в системе

автоматизированного проектирования.

Математические, физические и информационные модели.

Графические модели. Виды графических моделей. Количественная и качественная оценка модели.

# **Модуль «3D-моделирование, прототипирование, макетирование»**

Виды и свойства, назначение моделей. Адекватность модели моделируемому объекту и целям моделирования.

Понятие о макетировании. Типы макетов. Материалы и инструменты для бумажного макетирования. Выполнение развёртки, сборка деталей макета. Разработка графической документации.

Создание объёмных моделей с помощью компьютерных программ. Программы для просмотра на экране компьютера файлов с готовыми цифровыми трёхмерными моделями и последующей распечатки их развёрток. Программа для редактирования готовых моделей и последующей их распечатки. Инструменты для редактирования моделей.

# **8 КЛАСС**

# **Модуль «Производство и технологии»**

Общие принципы управления. Самоуправляемые системы. Устойчивость систем управления. Устойчивость технических систем.

Производство и его виды.

Биотехнологии в решении экологических проблем. Биоэнергетика.

Перспективные технологии (в том числе нанотехнологии).

Сферы применения современных технологий.

Рынок труда. Функции рынка труда. Трудовые ресурсы.

Мир профессий. Профессия, квалификация и компетенции.

Выбор профессии в зависимости от интересов и способностей человека.

# **Модуль «Робототехника»**

История развития беспилотного авиастроения, применение беспилотных воздушных судов.

Принципы работы и назначение основных блоков, оптимальный вариант использования при конструировании роботов.

Основные принципы теории автоматического управления и регулирования. Обратная связь.

Датчики, принципы и режимы работы, параметры, применение.

Отладка роботизированных конструкций в соответствии с поставленными задачами.

Беспроводное управление роботом.

Программирование роботов в среде конкретного языка программирования, основные инструменты и команды программирования роботов.

Учебный проект по робототехнике (одна из предложенных тем на выбор).

# **Модуль «Компьютерная графика. Черчение»**

Применение программного обеспечения для создания проектной документации: моделей объектов и их чертежей.

Создание документов, виды документов. Основная надпись.

Геометрические примитивы.

Создание, редактирование и трансформация графических объектов.

Сложные 3D-модели и сборочные чертежи.

Изделия и их модели. Анализ формы объекта и синтез модели.

План создания 3D-модели.

Дерево модели. Формообразование детали. Способы редактирования операции формообразования и эскиза.

3D-моделирование как технология создания визуальных моделей. Графические примитивы в 3D-моделировании. Куб и кубоид. Шар и многогранник. Цилиндр, призма, пирамида.

Операции над примитивами. Поворот тел в пространстве. Масштабирование тел. Вычитание, пересечение и объединение геометрических тел. Понятие «прототипирование». Создание цифровой объёмной модели.

Инструменты для создания цифровой объёмной модели.

# **9 КЛАСС**

# **Модуль «Производство и технологии»**

Предпринимательство. Сущность культуры предпринимательства. Корпоративная культура. Предпринимательская этика. Виды предпринимательской деятельности. Типы организаций. Сфера принятия управленческих решений. Внутренняя и внешняя среда предпринимательства. Базовые составляющие внутренней среды. Формирование цены товара. Внешние и внутренние угрозы безопасности фирмы. Основные элементы механизма защиты предпринимательской тайны. Защита предпринимательской тайны и обеспечение безопасности фирмы.

Понятия, инструменты и технологии имитационного моделирования экономической деятельности. Модель реализации бизнес-идеи. Этапы разработки бизнес-проекта: анализ выбранного направления экономической деятельности, создание логотипа фирмы, разработка бизнес-плана. Эффективность предпринимательской деятельности. Принципы и методы оценки. Контроль эффективности, оптимизация предпринимательской деятельности. Технологическое предпринимательство. Инновации и их виды. Новые рынки для продуктов.

### **Модуль «Робототехника»**

Робототехнические системы. Автоматизированные и роботизированные производственные линии.

Система интернет вещей. Промышленный интернет вещей.

Потребительский интернет вещей. Элементы «Умного дома».

Конструирование и моделирование с использованием автоматизированных систем с обратной связью.

Составление алгоритмов и программ по управлению беспроводными роботизированными системами.

Протоколы связи.

Перспективы автоматизации и роботизации: возможности и ограничения. Профессии в области робототехники.

Научно-практический проект по робототехнике.

# **Модуль «Компьютерная графика. Черчение»**

Система автоматизации проектно-конструкторских работ — САПР. Чертежи с использованием в системе автоматизированного проектирования (САПР) для подготовки проекта изделия.

Оформление конструкторской документации, в том числе, с использованием систем автоматизированного проектирования (САПР).

Объём документации: пояснительная записка, спецификация. Графические документы: технический рисунок объекта, чертёж общего вида, чертежи деталей. Условности и упрощения на чертеже. Создание презентации. Профессии, связанные с изучаемыми технологиями, черчением, проектированием с использованием САПР, их востребованность на рынке труда.

### Модуль «3D-моделирование, прототипирование, макетирование»

Моделирование сложных объектов. Рендеринг. Полигональная сетка. Понятие «аддитивные технологии».

Технологическое оборудование для аддитивных технологий: 3D-принтеры. Области применения трёхмерной печати. Сырьё для трёхмерной печати. Этапы аддитивного производства. Правила безопасного пользования 3Dпринтером. Основные настройки для выполнения печати на 3D-принтере. Подготовка к печати. Печать 3D-модели.

Профессии, связанные с 3D-печатью.

# **ВАРИАТИВНЫ** МОДУЛИ 5 7 класс

### **Модуль «Животноводство»**

Элементы технологий выращивания сельскохозяйственных животных(5класс) Домашние животные. Приручение животных как фактор развития человеческой цивилизации. Сельскохозяйственные животные.

Содержание сельскохозяйственных животных: помещение, оборудование, уход.

Разведение животных. Породы животных, их создание.

Лечение животных. Понятие о ветеринарии.

Заготовка кормов. Кормление животных. Питательность корма. Рацион.

Животные у нас дома. Забота о домашних и бездомных животных.

Проблема клонирования живых организмов. Социальные и этические проблемы.

*Производство животноводческих продуктов (6 класс)*

Животноводческие предприятия. Оборудование и микроклимат животноводческих и птицеводческих предприятий. Выращивание животных. Использование и хранение животноводческой продукции.

Использование цифровых технологий в животноводстве.

Цифровая ферма:

автоматическое кормление животных;автоматическая дойка;уборка помещения и др.

Цифровая «умная» ферма — перспективное направление роботизации в животноводстве*.*

*Профессии, связанные с деятельностью животновода (7класс)*

Зоотехник, зооинженер, ветеринар, оператор птицефабрики, оператор животноводческих ферм и др. Использование информационных цифровых технологий в профессиональной деятельности.

### **Модуль «Растениеводство»**

Элементы технологий выращивания сельскохозяйственных культур(5*класс)*

Земледелие как поворотный пункт развития человеческой цивилизации. Земля как величайшая ценность человечества. История земледелия.

Почвы, виды почв. Плодородие почв.

Инструменты обработки почвы: ручные и механизированные. Сельскохозяйственная техника.

Культурные растения и их классификация.

Выращивание растений на школьном/приусадебном участке.

Полезные для человека дикорастущие растения и их классификация.

Сбор, заготовка и хранение полезных для человека дикорастущих растений и их плодов. Сбор и заготовка грибов. Соблюдение правил безопасности.

Сохранение природной среды.

Сельскохозяйственное производство (6класс)

Особенности сельскохозяйственного производства: сезонность, природноклиматические условия, слабая прогнозируемость показателей. Агропромышленные комплексы. Компьютерное оснащение сельскохозяйственной техники.

Автоматизация и роботизация сельскохозяйственного производства:

анализаторы почвы c использованием спутниковой системы навигации;

автоматизация тепличного хозяйства;

применение роботов-манипуляторов для уборки урожая;

внесение удобрения на основе данных от азотно-спектральных датчиков;

 определение критических точек полей с помощью спутниковых снимков; использование БПЛА и др.

Генно-модифицированные растения: положительные и отрицательные аспекты*. Сельскохозяйственные профессии(7класс)*

Профессии в сельском хозяйстве: агроном, агрохимик, агроинженер, трактористмашинист сельскохозяйственного производства и др. Особенности профессиональной деятельности в сельском хозяйстве. Использование цифровых технологий в профессиональной деятельности

# **ВАРИАТИВНЫ** МОДУЛИ 8\_9класс

### **Модуль «Автоматизированные системы»**

Введение в автоматизированные системы.

Определение автоматизации, общие принципы управления технологическим процессом. Автоматизированные системы, используемые на промышленных предприятиях региона.

Управляющие и управляемые системы. Понятие обратной связи, ошибка регулирования, корректирующие устройства.

Виды автоматизированных систем, их применение на производстве. Элементная база автоматизированных систем.

Понятие об электрическом токе, проводники и диэлектрики. Создание электрических цепей, соединение проводников. Основные электрические устройства и системы: щиты и оборудование щитов, элементы управления и сигнализации, силовое оборудование, кабеленесущие системы, провода и кабели. Разработка стенда программирования модели автоматизированной системы.

Управление техническими системами.

Технические средства и системы управления. Программируемое логическое реле в управлении и автоматизации процессов. Графический язык программирования, библиотеки блоков. Создание простых алгоритмов и программ для управления технологическим процессом. Создание алгоритма пуска и реверса электродвигателя. Управление освещением в помещениях.

# **3** ПЛАНИРУЕМЫЕ РЕЗУЛЬТАТЫ ОСВОЕНИЯ ПРЕДМЕТА **«ТЕХНОЛОГИЯ»**

Изучение технологии на уровне основного общего образования направлено на достижение обучающимися личностных, метапредметных и предметных результатов освоения содержания учебного предмета.

#### **Личностные результаты**

#### *Патриотическое воспитание:*

проявление интереса к истории и современному состоянию российской науки и технологии;

ценностное отношение к достижениям российских инженеров и учёных.

#### *Гражданское и духовно-нравственное воспитание:*

готовность к активному участию в обсуждении общественно значимых и этических проблем, связанных с современными технологиями, в особенности технологиями четвёртой промышленной революции;

осознание важности морально-этических принципов в деятельности, связанной с реализацией технологий;

освоение социальных норм и правил поведения, роли и формы социальной жизни в группах и сообществах, включая взрослые и социальные сообщества.

#### *Эстетическое воспитание:*

восприятие эстетических качеств предметов труда;

умение создавать эстетически значимые изделия из различных материалов;

понимание ценности отечественного и мирового искусства, народных традиций и народного творчества в декоративно-прикладном искусстве;

осознание роли художественной культуры как средства коммуникации и самовыражения в современном обществе.

#### *Ценности научного познания и практической деятельности:*

осознание ценности науки как фундамента технологий;

развитие интереса к исследовательской деятельности, реализации на практике достижений науки.

#### *Формирование культуры здоровья и эмоционального благополучия:*

осознание ценности безопасного образа жизни в современном технологическом мире, важности правил безопасной работы с инструментами;

умение распознавать информационные угрозы и осуществлять защиту личности от этих угроз.

#### *Трудовое воспитание:*

уважение к труду, трудящимся, результатам труда (своего и других людей); ориентация на трудовую деятельность, получение профессии, личностное самовыражение в продуктивном, нравственно достойном труде в российском обществе;

готовность к активному участию в решении возникающих практических трудовых дел, задач технологической и социальной направленности, способность

инициировать, планировать и самостоятельно выполнять такого рода деятельность; умение ориентироваться в мире современных профессий;

умение осознанно выбирать индивидуальную траекторию развития с учётом личных и общественных интересов, потребностей;

ориентация на достижение выдающихся результатов в профессиональной деятельности.

#### *Экологическое воспитание:*

воспитание бережного отношения к окружающей среде, понимание необходимости соблюдения баланса между природой и техносферой; осознание пределов преобразовательной деятельности человека.

#### **Метапредметные результаты**

В результате изучения технологии на уровне основного общего образования у обучающегося будут сформированы универсальные познавательные учебные действия, универсальные регулятивные учебные действия, универсальные коммуникативные учебные действия.

# **Универсальные познавательные учебные действия**

#### *Базовые логические действия:*

выявлять и характеризовать существенные признаки природных и рукотворных объектов;

устанавливать существенный признак классификации, основание для обобщения и сравнения;

выявлять закономерности и противоречия в рассматриваемых фактах, данных и наблюдениях, относящихся к внешнему миру;

выявлять причинно-следственные связи при изучении природных явлений и процессов, а также процессов, происходящих в техносфере;

самостоятельно выбирать способ решения поставленной задачи, используя для этого необходимые материалы, инструменты и технологии.

#### *Базовые исследовательские действия:*

использовать вопросы как исследовательский инструмент познания;

формировать запросы к информационной системе с целью получения необходимой информации;

оценивать полноту, достоверность и актуальность полученной информации; опытным путём изучать свойства различных материалов;

овладевать навыками измерения величин с помощью измерительных

инструментов, оценивать погрешность измерения, уметь осуществлять

арифметические действия с приближёнными величинами;

строить и оценивать модели объектов, явлений и процессов;

уметь создавать, применять и преобразовывать знаки и символы, модели и схемы для решения учебных и познавательных задач;

уметь оценивать правильность выполнения учебной задачи, собственные возможности её решения;

прогнозировать поведение технической системы, в том числе с учётом синергетических эффектов.

### *Работа с информацией:*

выбирать форму представления информации в зависимости от поставленной задачи;

понимать различие между данными, информацией и знаниями;

владеть начальными навыками работы с «большими данными»;

владеть технологией трансформации данных в информацию, информации в знания.

# **Регулятивные универсальные учебные действия** *Самоорганизация:*

уметь самостоятельно определять цели и планировать пути их достижения, в том числе альтернативные, осознанно выбирать наиболее эффективные способы решения учебных и познавательных задач;

уметь соотносить свои действия с планируемыми результатами, осуществлять контроль своей деятельности в процессе достижения результата, определять способы действий в рамках предложенных условий и требований, корректировать свои действия в соответствии с изменяющейся ситуацией;

делать выбор и брать ответственность за решение.

#### *Самоконтроль (рефлексия):*

давать адекватную оценку ситуации и предлагать план её изменения;

объяснять причины достижения (недостижения) результатов преобразовательной деятельности;

вносить необходимые коррективы в деятельность по решению задачи или по осуществлению проекта;

оценивать соответствие результата цели и условиям и при необходимости корректировать цель и процесс её достижения.

Принятие себя и других:

признавать своё право на ошибку при решении задач или при реализации проекта, такое же право другого на подобные ошибки.

# **Коммуникативные универсальные учебные действия**

#### *Общение:*

в ходе обсуждения учебного материала, планирования и осуществления учебного проекта;

в рамках публичного представления результатов проектной деятельности;

в ходе совместного решения задачи с использованием облачных сервисов;

в ходе общения с представителями других культур, в частности в социальных сетях.

#### *Совместная деятельность:*

понимать и использовать преимущества командной работы при реализации учебного проекта;

понимать необходимость выработки знаково-символических средств как необходимого условия успешной проектной деятельности;

уметь адекватно интерпретировать высказывания собеседника — участника совместной деятельности;

владеть навыками отстаивания своей точки зрения, используя при этом законы логики;

уметь распознавать некорректную аргументацию.

#### **Предметные результаты**

#### 5 КЛАСС

Для всех модулей обязательные предметные результаты:

— организовывать рабочее место в соответствии с изучаемой технологией;

— соблюдать правила безопасного использования ручных и электрифицированных инструментов и оборудования;

— грамотно и осознанно выполнять технологические операции в соответствии изучаемой технологией.

#### **5 КЛАСС**

**Модуль «Производство и технологии»**

- называть и характеризовать технологии;

- называть и характеризовать потребности человека;

- называть и характеризовать естественные (природные) и искусственные материалы;

- сравнивать и анализировать свойства материалов;

- классифицировать технику, описывать назначение техники;

- объяснять понятия «техника», «машина», «механизм», характеризовать простые механизмы и узнавать их в конструкциях и разнообразных моделях окружающего предметного мира;

- характеризовать предметы труда в различных видах материального производства;

- использовать метод мозгового штурма, метод интеллект-карт, метод фокальных объектов и др.;

- использовать метод учебного проектирования, выполнять учебные проекты;

- назвать и характеризовать профессии.

#### **Модуль «Технологии обработки материалов и пищевых продуктов»**

- самостоятельно выполнять учебные проекты в соответствии с этапами проектной деятельности; выбирать идею творческого проекта, выявлять потребность в изготовлении продукта на основе анализа информационных источников различных видов и реализовывать её в проектной деятельности;

- создавать, применять и преобразовывать знаки и символы, модели и схемы; использовать средства и инструменты ИКТ для решения прикладных учебнопознавательных задач;

- называть и характеризовать виды бумаги, её свойства, получение и применение;

- называть народные промыслы по обработке древесины;

- характеризовать свойства конструкционных материалов;

- выбирать материалы для изготовления изделий с учётом их свойств, технологий обработки, инструментов и приспособлений;

- называть и характеризовать виды древесины, пиломатериалов;

- выполнять простые ручные операции (разметка, распиливание, строгание, сверление) по обработке изделий из древесины с учётом её свойств, применять в работе столярные инструменты и приспособления;

- исследовать, анализировать и сравнивать свойства древесины разных пород деревьев;

- знать и называть пищевую ценность яиц, круп, овощей;

- приводить примеры обработки пищевых продуктов, позволяющие максимально сохранять их пищевую ценность;

- называть и выполнять технологии первичной обработки овощей, круп;

- называть и выполнять технологии приготовления блюд из яиц, овощей,

круп;

- называть виды планировки кухни; способы рационального размещения мебели;

- называть и характеризовать текстильные материалы, классифицировать их, описывать основные этапы производства;

- анализировать и сравнивать свойства текстильных материалов;

- выбирать материалы, инструменты и оборудование для выполнения швейных работ;

- использовать ручные инструменты для выполнения швейных работ;

- подготавливать швейную машину к работе с учётом безопасных правил её эксплуатации, выполнять простые операции машинной обработки (машинные строчки);

- выполнять последовательность изготовления швейных изделий, осуществлять контроль качества;

- характеризовать группы профессий, описывать тенденции их развития, объяснять социальное значение групп профессий.

#### **Модуль «Робототехника»**

- классифицировать и характеризовать роботов по видам и назначению;

- знать основные законы робототехники;

- называть и характеризовать назначение деталей робототехнического конструктора;

- характеризовать составные части роботов, датчики в современных робототехнических системах;

- получить опыт моделирования машин и механизмов с помощью робототехнического конструктора;

- применять навыки моделирования машин и механизмов с помощью робототехнического конструктора;

- владеть навыками индивидуальной и коллективной деятельности, направленной на создание робототехнического продукта.

### **Модуль «Компьютерная графика. Черчение»**

- называть виды и области применения графической информации;

- называть типы графических изображений (рисунок, диаграмма, графики,

графы, эскиз, технический рисунок, чертёж, схема, карта, пиктограмма и др.);

- называть основные элементы графических изображений (точка, линия, контур, буквы и цифры, условные знаки);

- называть и применять чертёжные инструменты;

- читать и выполнять чертежи на листе А4 (рамка, основная надпись, масштаб, виды, нанесение размеров).

### **6 КЛАСС**

#### **Модуль «Производство и технологии»**

- называть и характеризовать машины и механизмы;

- конструировать, оценивать и использовать модели в познавательной и практической деятельности;

- разрабатывать несложную технологическую, конструкторскую документацию для выполнения творческих проектных задач;

- решать простые изобретательские, конструкторские и технологические задачи в процессе изготовления изделий из различных материалов;

- предлагать варианты усовершенствования конструкций;

- характеризовать предметы труда в различных видах материального производства;

- характеризовать виды современных технологий и определять перспективы их развития.

#### **Модуль «Технологии обработки материалов и пищевых продуктов»**

- характеризовать свойства конструкционных материалов;

- называть народные промыслы по обработке металла;

- называть и характеризовать виды металлов и их сплавов;

- исследовать, анализировать и сравнивать свойства металлов и их сплавов;

- классифицировать и характеризовать инструменты, приспособления и технологическое оборудование;

- использовать инструменты, приспособления и технологическое оборудование при обработке тонколистового металла, проволоки;

- выполнять технологические операции с использованием ручных инструментов, приспособлений, технологического оборудования;

- обрабатывать металлы и их сплавы слесарным инструментом;

- знать и называть пищевую ценность молока и молочных продуктов; определять качество молочных продуктов, называть правила хранения продуктов;

- называть и выполнять технологии приготовления блюд из молока и молочных продуктов;

- называть виды теста, технологии приготовления разных видов теста;

- называть национальные блюда из разных видов теста;

- называть виды одежды, характеризовать стили одежды;

- характеризовать современные текстильные материалы, их получение и свойства;

- выбирать текстильные материалы для изделий с учётом их свойств;

- самостоятельно выполнять чертёж выкроек швейного изделия; соблюдать последовательность технологических операций по раскрою, пошиву и отделке изделия;

- выполнять учебные проекты, соблюдая этапы и технологии изготовления проектных изделий.

#### **Модуль «Робототехника»**

- называть виды транспортных роботов, описывать их назначение;

- конструировать мобильного робота по схеме; усовершенствовать

конструкцию;

- программировать мобильного робота;

- управлять мобильными роботами в компьютерно-управляемых средах;

- называть и характеризовать датчики, использованные при проектировании мобильного робота;

- уметь осуществлять робототехнические проекты;

- презентовать изделие.

#### **Модуль «Компьютерная графика. Черчение»**

- знать и выполнять основные правила выполнения чертежей с использованием чертёжных инструментов;

- знать и использовать для выполнения чертежей инструменты графического редактора;

- понимать смысл условных графических обозначений, создавать с их помощью графические тексты;

- создавать тексты, рисунки в графическом редакторе.

#### **7КЛАСС**

#### **Модуль «Производство и технологии»**

- приводить примеры развития технологий;
- приводить примеры эстетичных промышленных изделий;
- называть и характеризовать народные промыслы и ремёсла России;
- называть производства и производственные процессы;
- называть современные и перспективные технологии;

- оценивать области применения технологий, понимать их возможности и ограничения;

- оценивать условия и риски применимости технологий с позиций экологических последствий;

- выявлять экологические проблемы;

- называть и характеризовать виды транспорта, оценивать перспективы развития;

#### - характеризовать технологии на транспорте, транспортную логистику. **Модуль «Технологии обработки материалов и пищевых продуктов»**

- исследовать и анализировать свойства конструкционных материалов;

- выбирать инструменты и оборудование, необходимые для изготовления выбранного изделия по данной технологии;

- применять технологии механической обработки конструкционных материалов;

- осуществлять доступными средствами контроль качества изготавливаемого изделия, находить и устранять допущенные дефекты;

- выполнять художественное оформление изделий;

- называть пластмассы и другие современные материалы, анализировать их свойства, возможность применения в быту и на производстве;

- осуществлять изготовление субъективно нового продукта, опираясь на общую технологическую схему;

- оценивать пределы применимости данной технологии, в том числе с экономических и экологических позиций;

- знать и называть пищевую ценность рыбы, морепродуктов продуктов; определять качество рыбы;

- знать и называть пищевую ценность мяса животных, мяса птицы; определять качество;

- называть и выполнять технологии приготовления блюд из рыбы,

- характеризовать технологии приготовления из мяса животных, мяса птицы;
- называть блюда национальной кухни из рыбы, мяса;
- характеризовать мир профессий, связанных с изучаемыми технологиями,

### их востребованность на рынке труда.

**Модуль «Робототехника»**

- называть виды промышленных роботов, описывать их назначение и функции;

- назвать виды бытовых роботов, описывать их назначение и функции;

- использовать датчики и программировать действие учебного робота в зависимости от задач проекта;

- осуществлять робототехнические проекты, совершенствовать конструкцию, испытывать и презентовать результат проекта.

# **Модуль «Компьютерная графика. Черчение»**

- называть виды конструкторской документации;
- называть и характеризовать виды графических моделей;
- выполнять и оформлять сборочный чертёж;
- владеть ручными способами вычерчивания чертежей, эскизов и

технических рисунков деталей;

- владеть автоматизированными способами вычерчивания чертежей, эскизов и технических рисунков;

- уметь читать чертежи деталей и осуществлять расчёты по чертежам.

#### **Модуль «3D-моделирование, прототипирование, макетирование»**

- называть виды, свойства и назначение моделей;
- называть виды макетов и их назначение;

- создавать макеты различных видов, в том числе с использованием программного обеспечения;

- выполнять развёртку и соединять фрагменты макета;
- выполнять сборку деталей макета;
- разрабатывать графическую документацию;

- характеризовать мир профессий, связанных с изучаемыми технологиями макетирования, их востребованность на рынке труда.

#### **8** КЛАСС

#### **Модуль «Производство и технологии»**

- характеризовать общие принципы управления;
- анализировать возможности и сферу применения современных технологий;
- характеризовать технологии получения, преобразования и использования

энергии;

- называть и характеризовать биотехнологии, их применение;
- характеризовать направления развития и особенности перспективных технологий;
	- предлагать предпринимательские идеи, обосновывать их решение;
	- определять проблему, анализировать потребности в продукте;
	- овладеть методами учебной, исследовательской и проектной деятельности, решения творческих задач, проектирования, моделирования, конструирования и эстетического оформления изделий;

- характеризовать мир профессий, связанных с изучаемыми технологиями, их востребованность на рынке труда.

#### **Модуль «Робототехника»**

- называть основные законы и принципы теории автоматического

управления и регулирования, методы использования в робототехнических системах;

- реализовывать полный цикл создания робота;
- конструировать и моделировать робототехнические системы;

- приводить примеры применения роботов из различных областей материального мира;

- характеризовать возможности роботов, роботехнических систем и направления их применения.

#### **Модуль «Компьютерная графика. Черчение»**

- использовать программное обеспечение для создания проектной документации;

- создавать различные виды документов;

- владеть способами создания, редактирования и трансформации графических объектов;

- выполнять эскизы, схемы, чертежи с использованием чертёжных инструментов и приспособлений и/или с использованием программного обеспечения;

- создавать и редактировать сложные 3D-модели и сборочные чертежи. **Модуль «3D-моделирование, прототипирование, макетирование»**

- разрабатывать оригинальные конструкции с использованием 3D-моделей,

проводить их испытание, анализ, способы модернизации в зависимости от результатов испытания;

- создавать 3D-модели, используя программное обеспечение;

- устанавливать адекватность модели объекту и целям моделирования;

- проводить анализ и модернизацию компьютерной модели;

- изготавливать прототипы с использованием технологического

оборудования (3D-принтер, лазерный гравёр и др.);

- модернизировать прототип в соответствии с поставленной задачей;

- презентовать изделие.

### **9КЛАСС**

#### **Модуль «Производство и технологии»**

- перечислять и характеризовать виды современных информационнокогнитивных технологий;

- овладеть информационно-когнитивными технологиями преобразования данных в информацию и информации в знание;

- характеризовать культуру предпринимательства, виды предпринимательской деятельности;

- создавать модели экономической деятельности;

- разрабатывать бизнес-проект;

- оценивать эффективность предпринимательской деятельности;

- характеризовать закономерности технологического развития цивилизации;

- планировать своё профессиональное образование и профессиональную

карьеру.

### **Модуль «Робототехника»**

- характеризовать автоматизированные и роботизированные производственные линии;

- анализировать перспективы развития робототехники;

- характеризовать мир профессий, связанных с робототехникой, их востребованность на рынке труда;

- реализовывать полный цикл создания робота;

- конструировать и моделировать робототехнические системы с использованием материальных конструкторов с компьютерным управлением и обратной связью;

- использовать визуальный язык для программирования простых робототехнических систем;

- составлять алгоритмы и программы по управлению роботом;

- самостоятельно осуществлять робототехнические проекты.

#### **Модуль «Компьютерная графика. Черчение»**

- выполнять эскизы, схемы, чертежи с использованием чертёжных инструментов и приспособлений и/или в системе автоматизированного проектирования (САПР);

- создавать 3D-модели в системе автоматизированного проектирования  $(CA\Pi P);$ 

- оформлять конструкторскую документацию, в том числе с использованием систем автоматизированного проектирования (САПР);

- характеризовать мир профессий, связанных с изучаемыми технологиями, их востребованность на рынке труда.

#### **Модуль «3D-моделирование, прототипирование, макетирование»**

- использовать редактор компьютерного трёхмерного проектирования для создания моделей сложных объектов;

- изготавливать прототипы с использованием технологического оборудования (3D-принтер, лазерный гравёр и др.);

- называть и выполнять этапы аддитивного производства;
- модернизировать прототип в соответствии с поставленной задачей;
- называть области применения 3D-моделирования;

характеризов

#### **Вариативные модули**

#### **Модуль «Растениеводство»**

- характеризовать основные направления растениеводства;
- описывать полный технологический цикл получения наиболее  $\mathbf{r}$ распространённой растениеводческой продукции своего региона;
- характеризовать виды и свойства почв данного региона;
- называть ручные и механизированные инструменты обработки почвы;
- классифицировать культурные растения по различным основаниям; ÷.
- называть полезные дикорастущие растения и знать их свойства; ä,
- назвать опасные для человека дикорастущие растения;  $\mathbf{r}$
- называть полезные для человека грибы; ä,
- называть опасные для человека грибы;  $\mathbf{r}$
- владеть методами сбора, переработки и хранения полезных дикорастущих ä, растений и их плодов;
- владеть методами сбора, переработки и хранения полезных для человека грибов;
- характеризовать основные направления цифровизации и роботизации в растениеводстве;
- получить опыт использования цифровых устройств и программных сервисов в технологии растениеводства;
- характеризовать мир профессий, связанных с растениеводством, их востребованность на рынке труда.

#### **Модуль «Животноводство»**

- характеризовать основные направления животноводства;
- характеризовать особенности основных видов сельскохозяйственных животных своего региона;
- описывать полный технологический цикл получения продукции животноводства своего региона;
- называть виды сельскохозяйственных животных, характерных для данного региона;
- оценивать условия содержания животных в различных условиях;  $\bullet$
- владеть навыками оказания первой помощи заболевшим или пораненным животным;
- характеризовать способы переработки и хранения продукции животноводства;
- характеризовать пути цифровизации животноводческого производства; ä.
- объяснять особенности сельскохозяйственного производства своего региона;

 характеризовать мир профессий, связанных с животноводством, их востребованность на рынке труда.

### **4 ТЕМАТИЧЕСКОЕ ПЛАНИРОВАНИЕ ПРЕДМЕТА «ТЕХНОЛОГИЯ »**

Программа составлена на основе модульного принципа построения учебного материала и допускает вариативный подход к очерёдности изучения модулей, принципам компоновки учебных тем, форм и методов освоения содержания.

Порядок изучения модулей может быть изменён, возможно некоторое перераспределение учебного времени между модулями при сохранении общего количества учебных часов , количество часов инвариативных модулей может быть сокращено для введения вариативных и представлено в таб.4.1

### **4.1 Таблица4.1\_ Тематическое планирование предмета «Технология » базовый вариант без учета вариативных модулей**

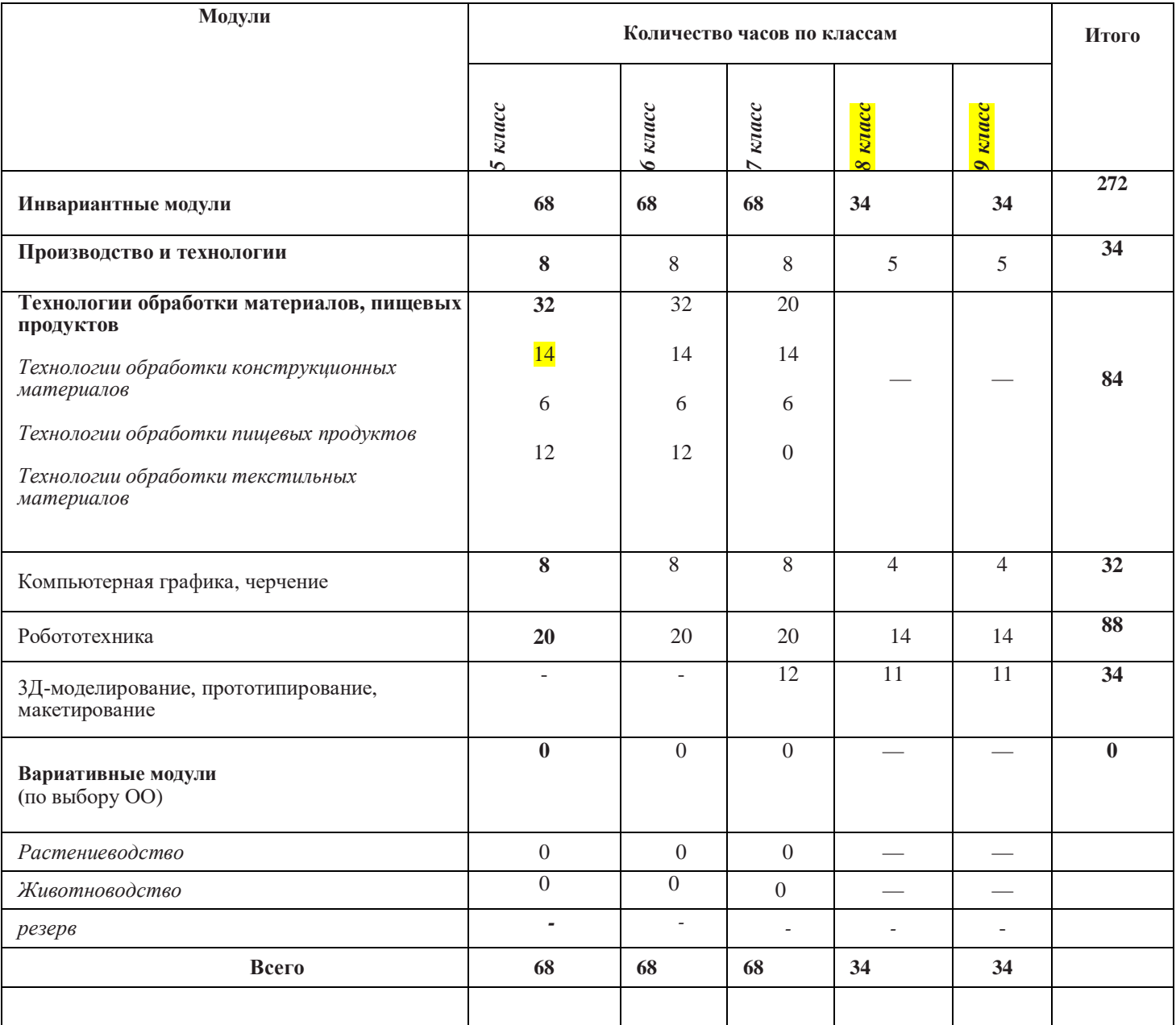

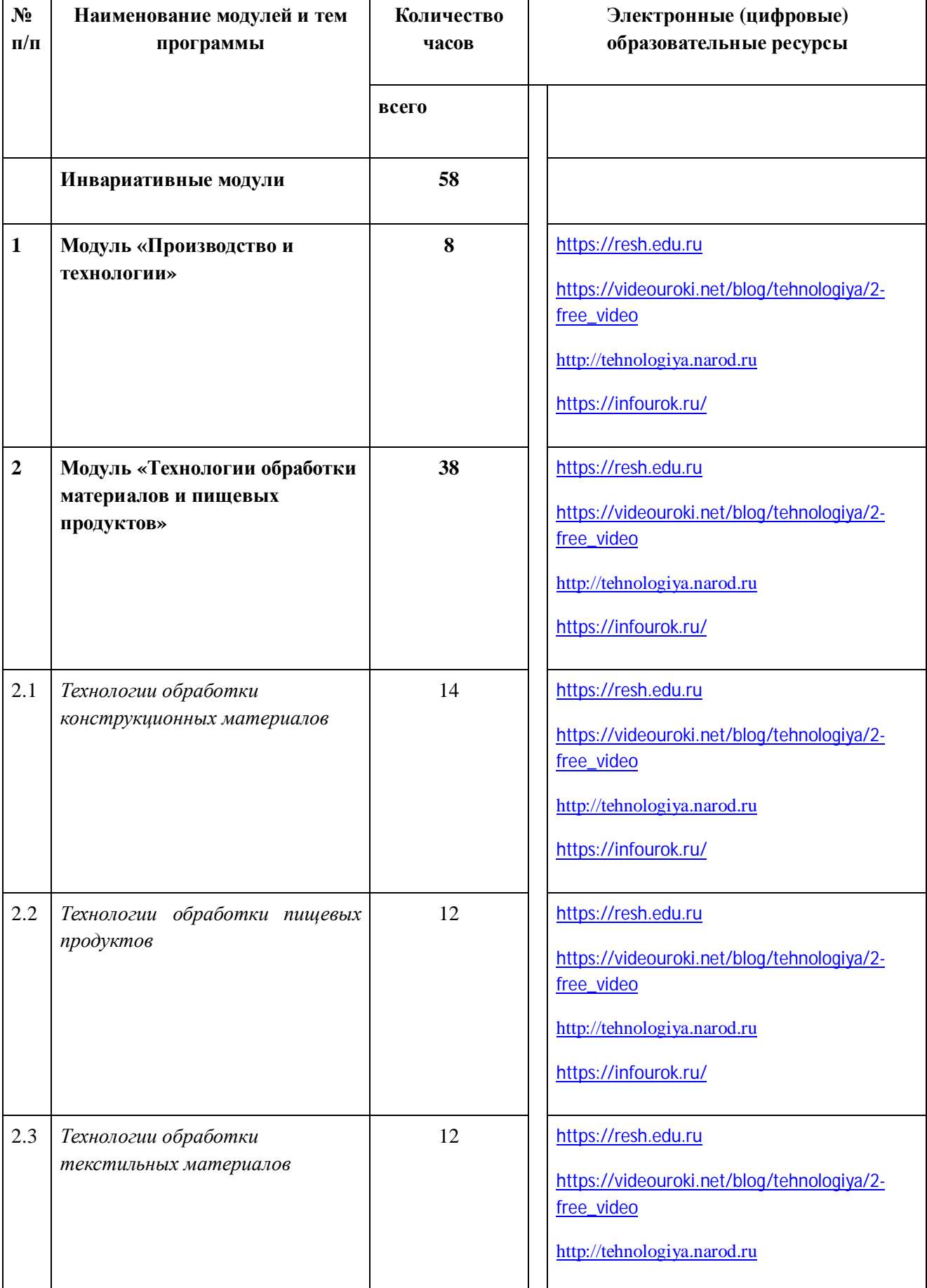

# **Таблица4.2\_Тематическое планирование на 2023/2024уч.год предмета Технология 5 класс**(68 часов, 2 часа в неделю)

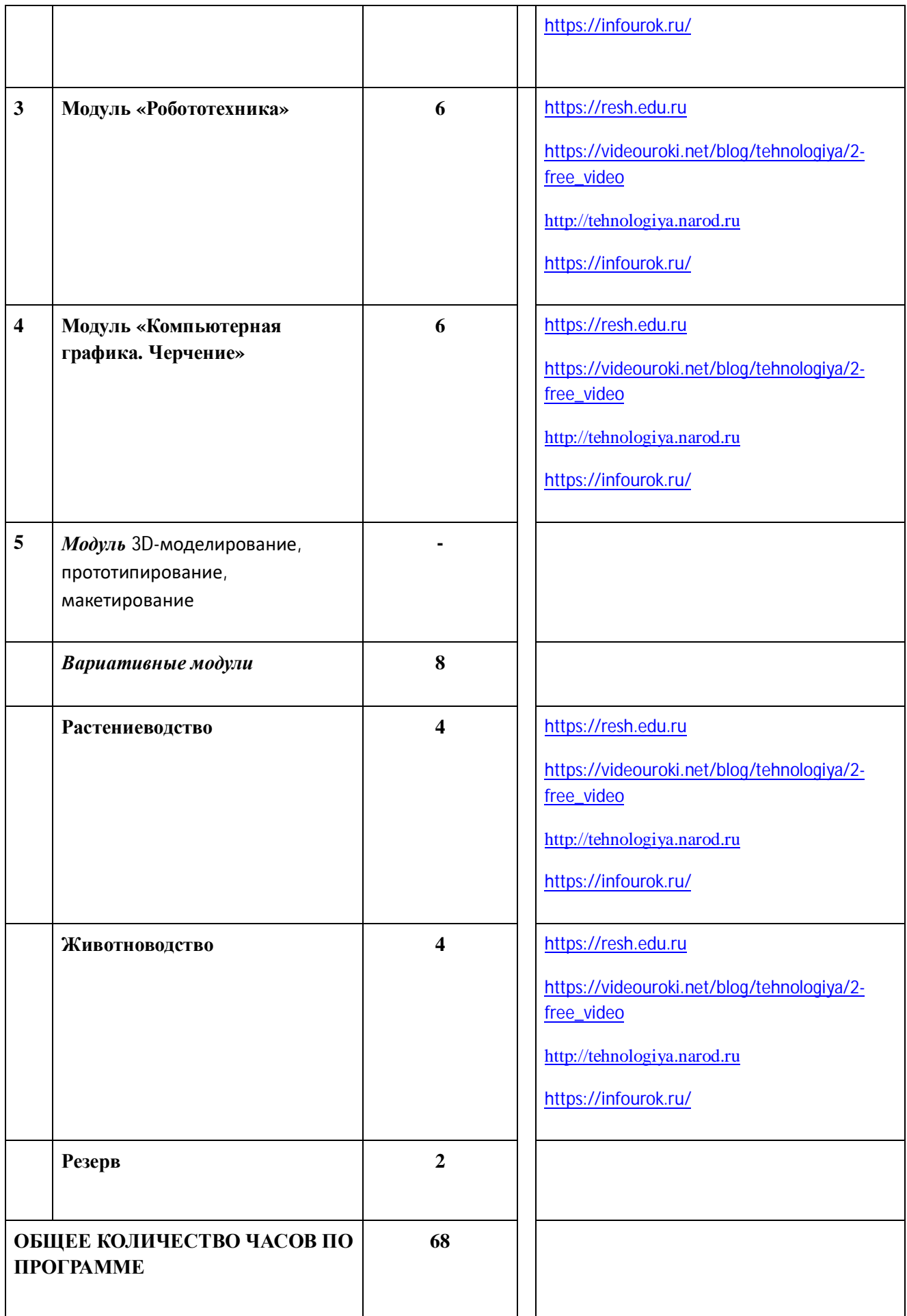

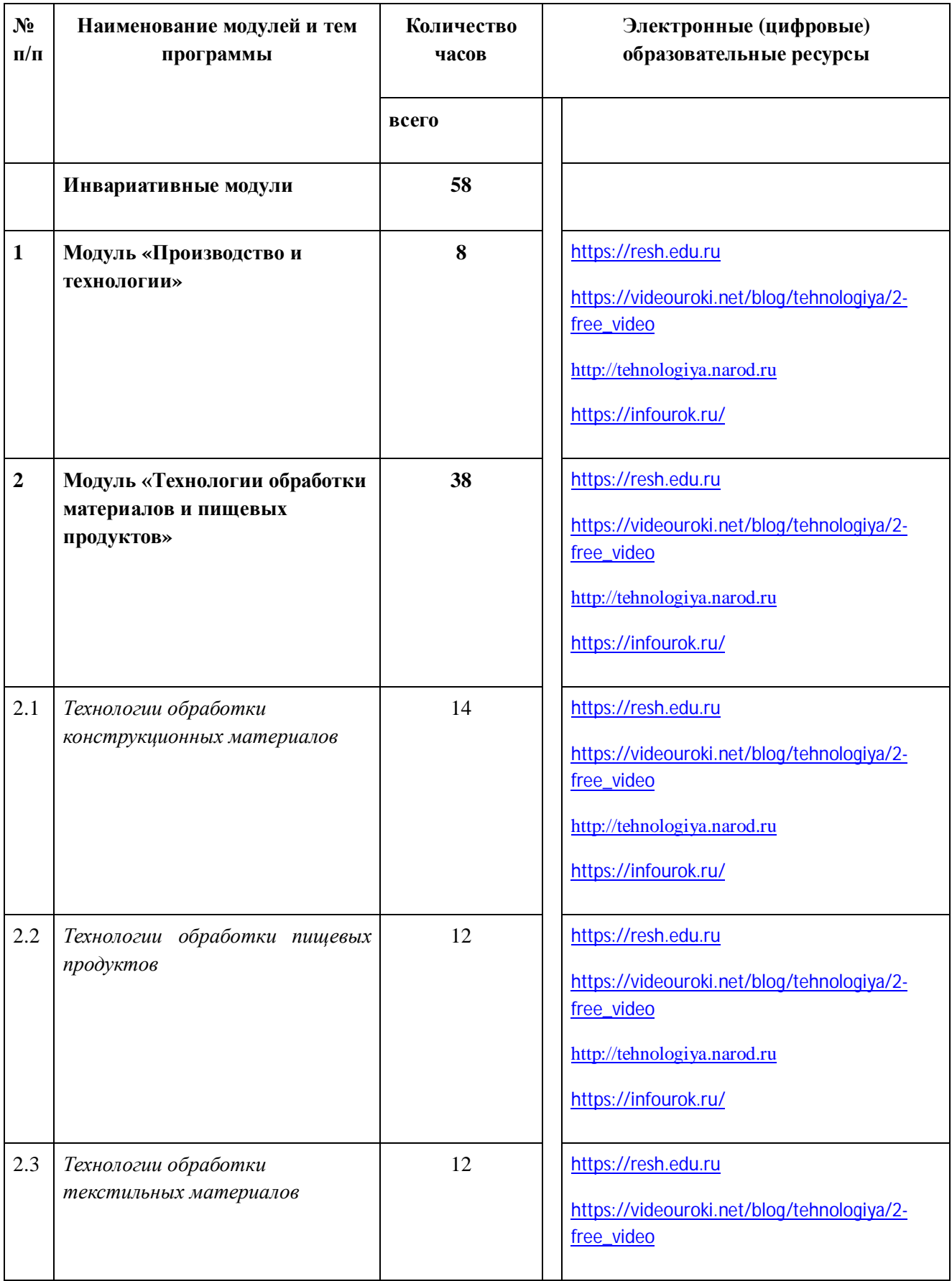

# **Таблица4.3\_Тематическое планирование на 2023/2024уч.год предмета Технология 6 класс**(68 часов, 2 часа в неделю)

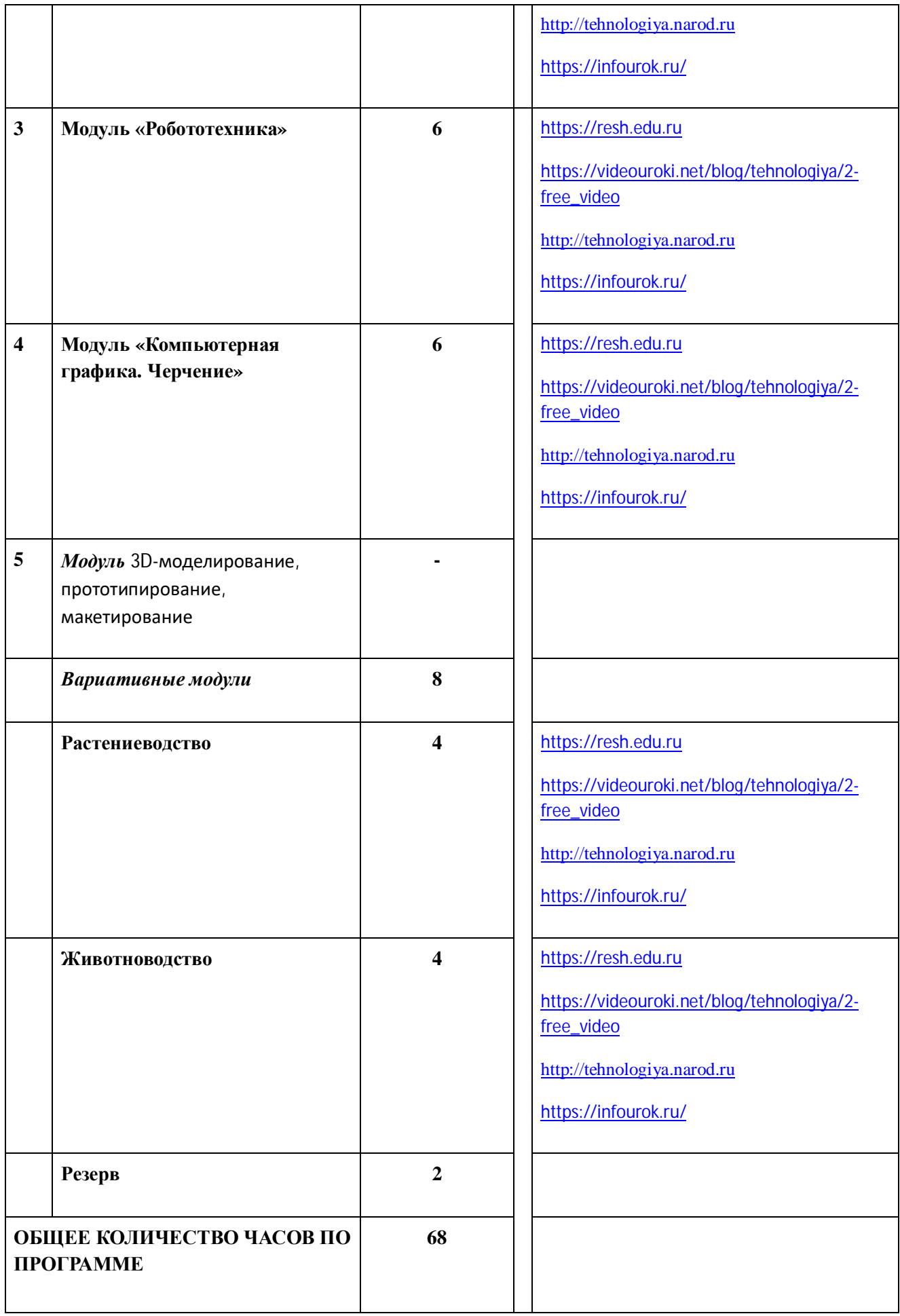

# **Таблица4.4\_Тематическое планирование на 2023/2024уч.год предмета Технология 7 класс**(68 часов, 2 часа в неделю)

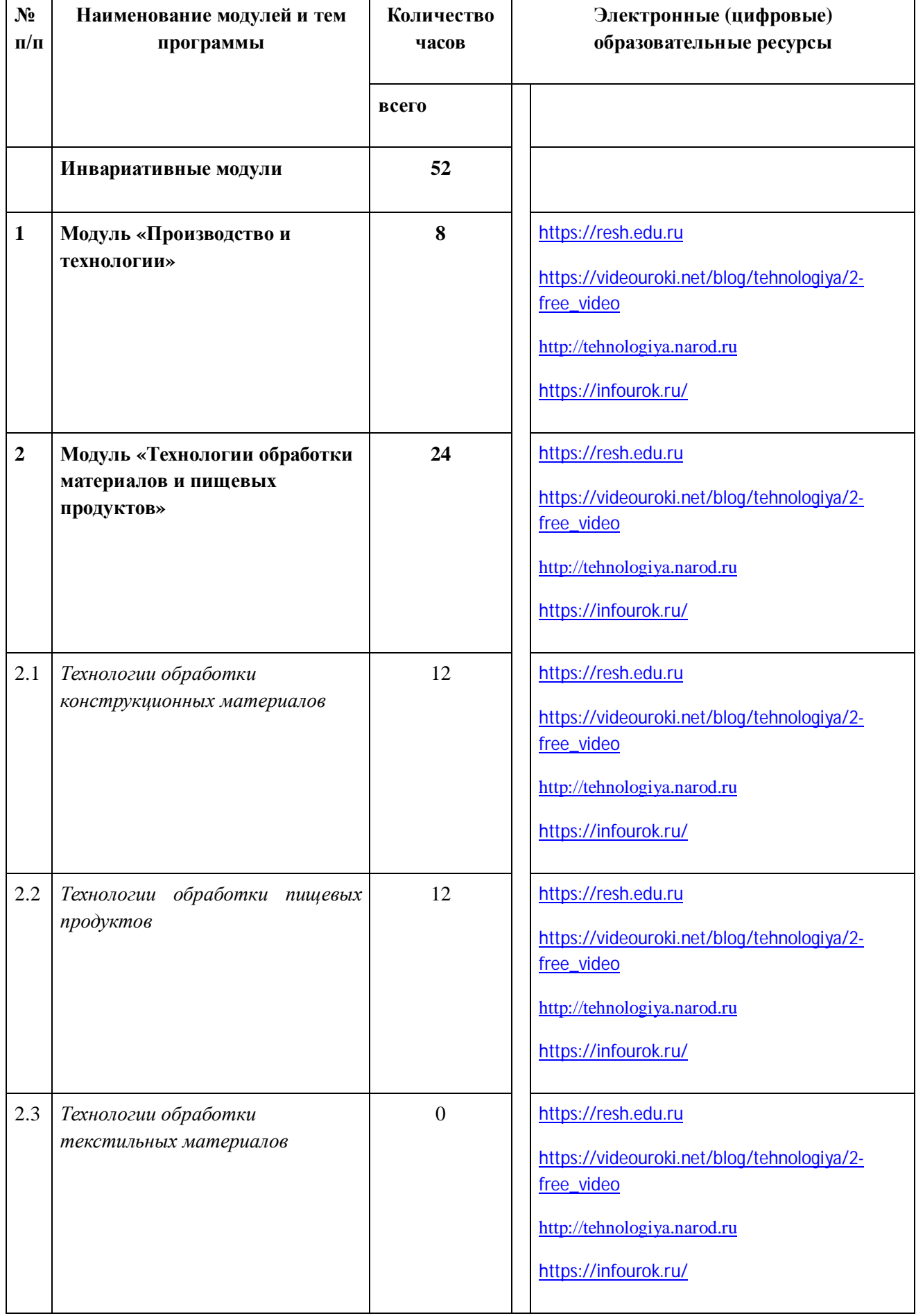

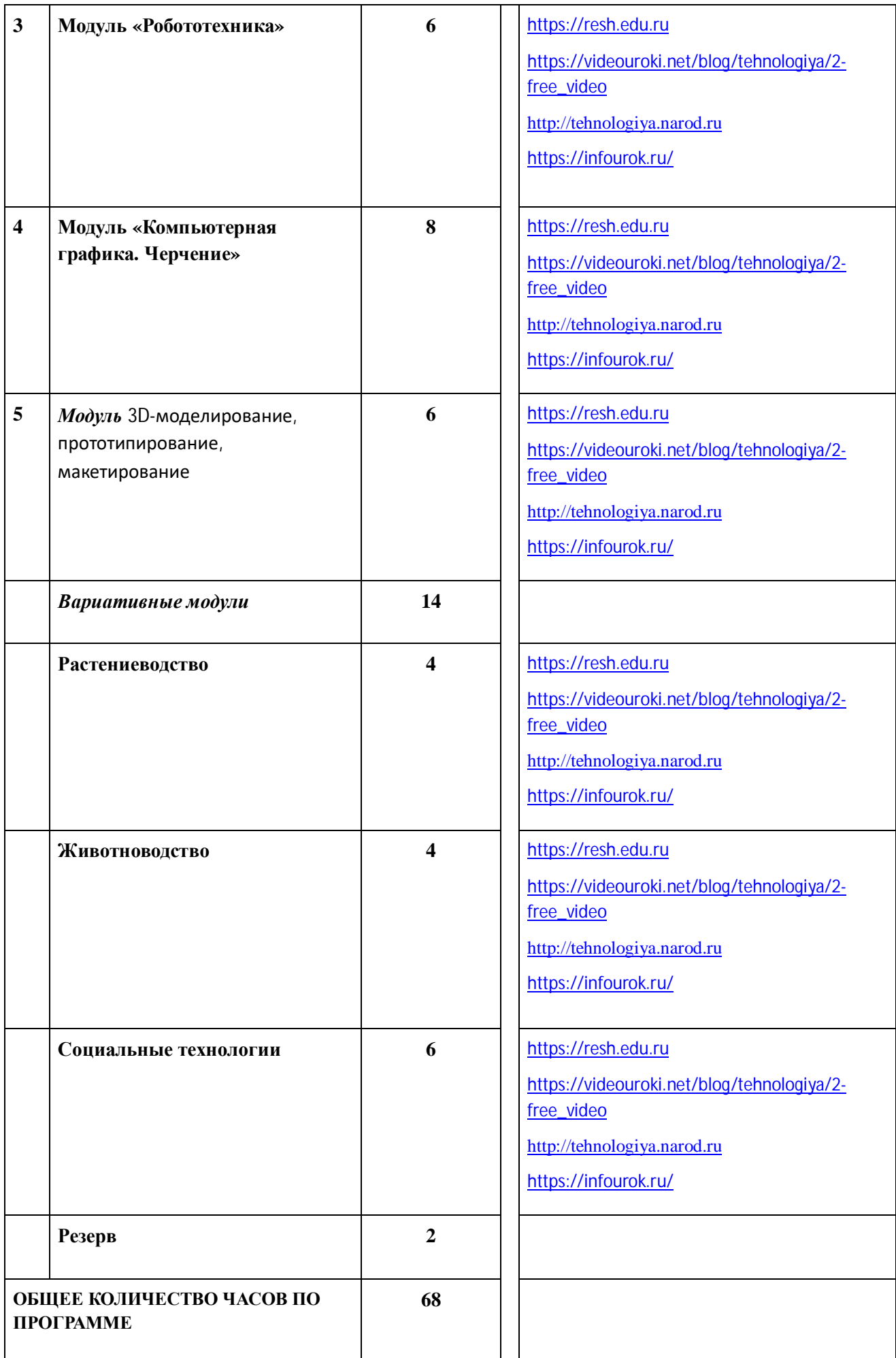